#### Tizen 3.0 's Window System Integration Layer of OpenGLES/EGL & Vulkan Driver

(libtpl-egl, vulkan-wsi-tizen)

Mun Gwan-gyeong Software R&D Center Samsung Electronics

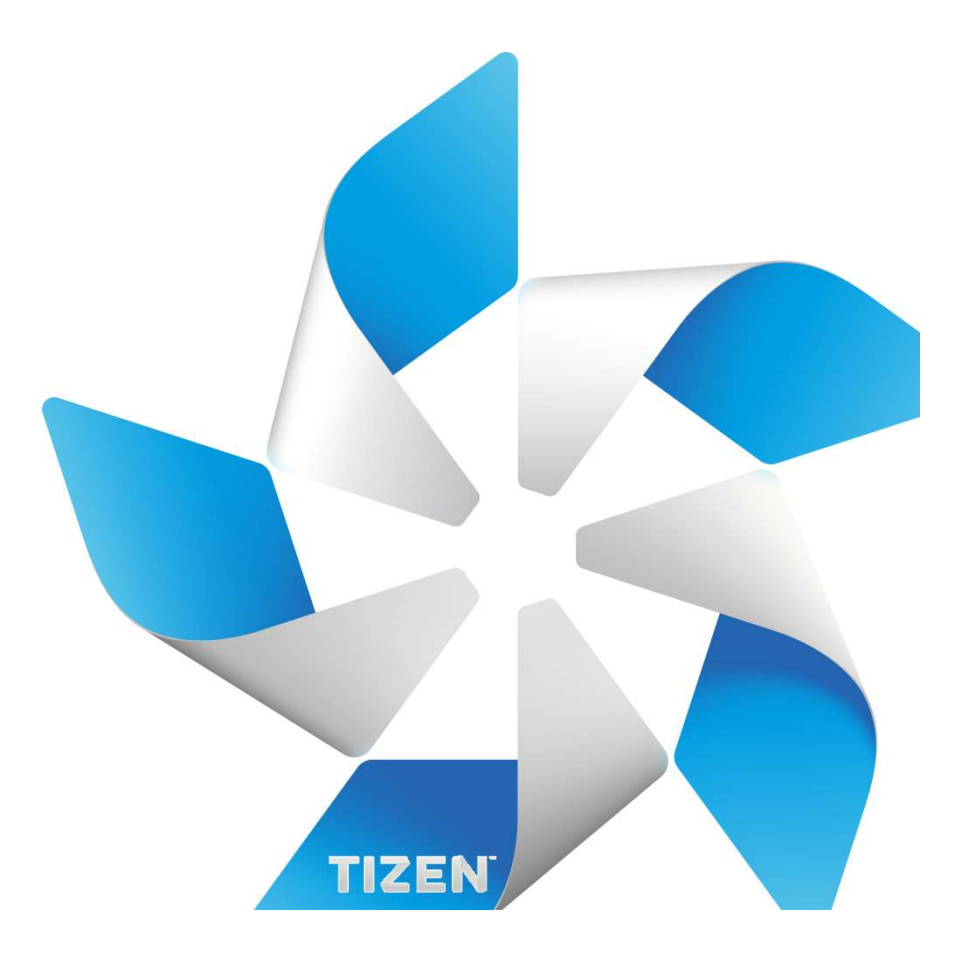

#### Agenda

**STizen 3.0 Window System Architecture** 

Copyright © 2016 Samsung Electronics, Co., Ltd. All rights reserved. 2 / 33 **STizen 3.0 Window System Integration Layer of** OpenGLES/EGL **Inity 19 Set 15 In the Univer Set 15 Set 16 Set 16 Inches** 

**S**Tizen 3.0 Vulkan WSI for Tizen vulkan-wsi-tizen

#### Tizen 3.0 Window System Architecture

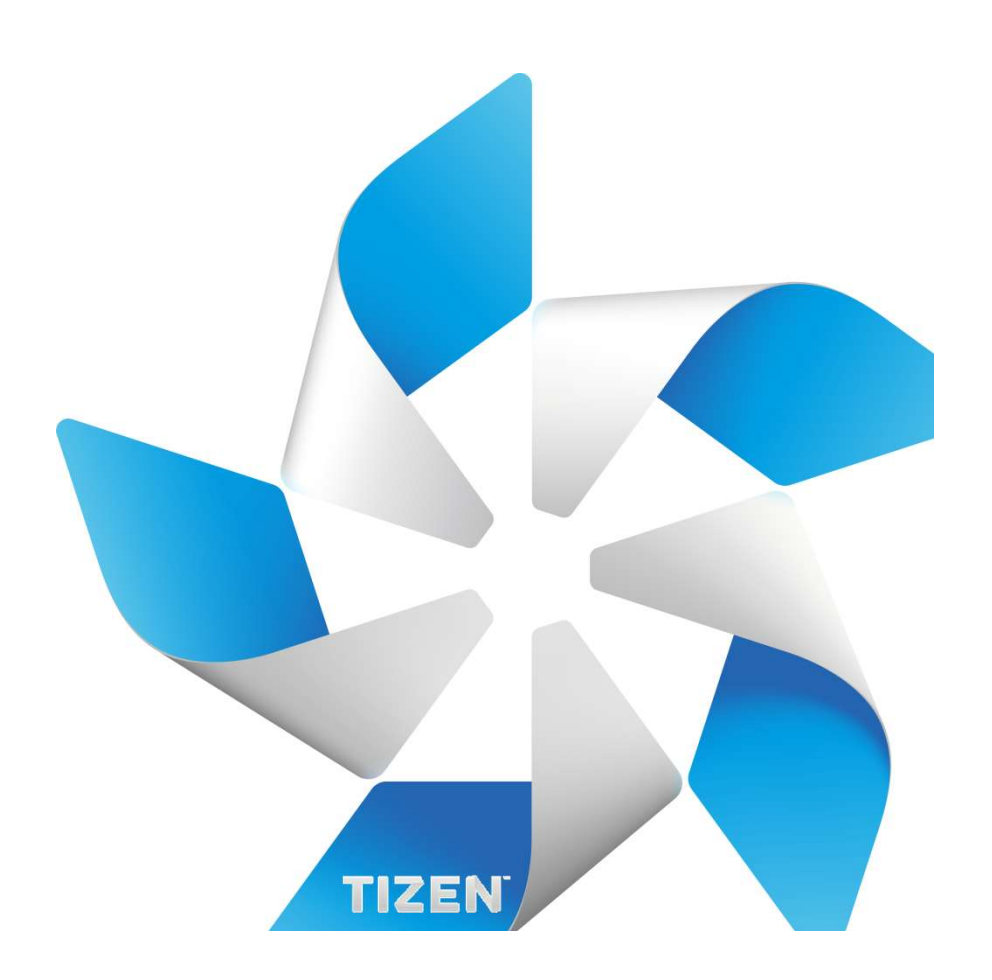

#### Tizen 3.0 Window System Architecture

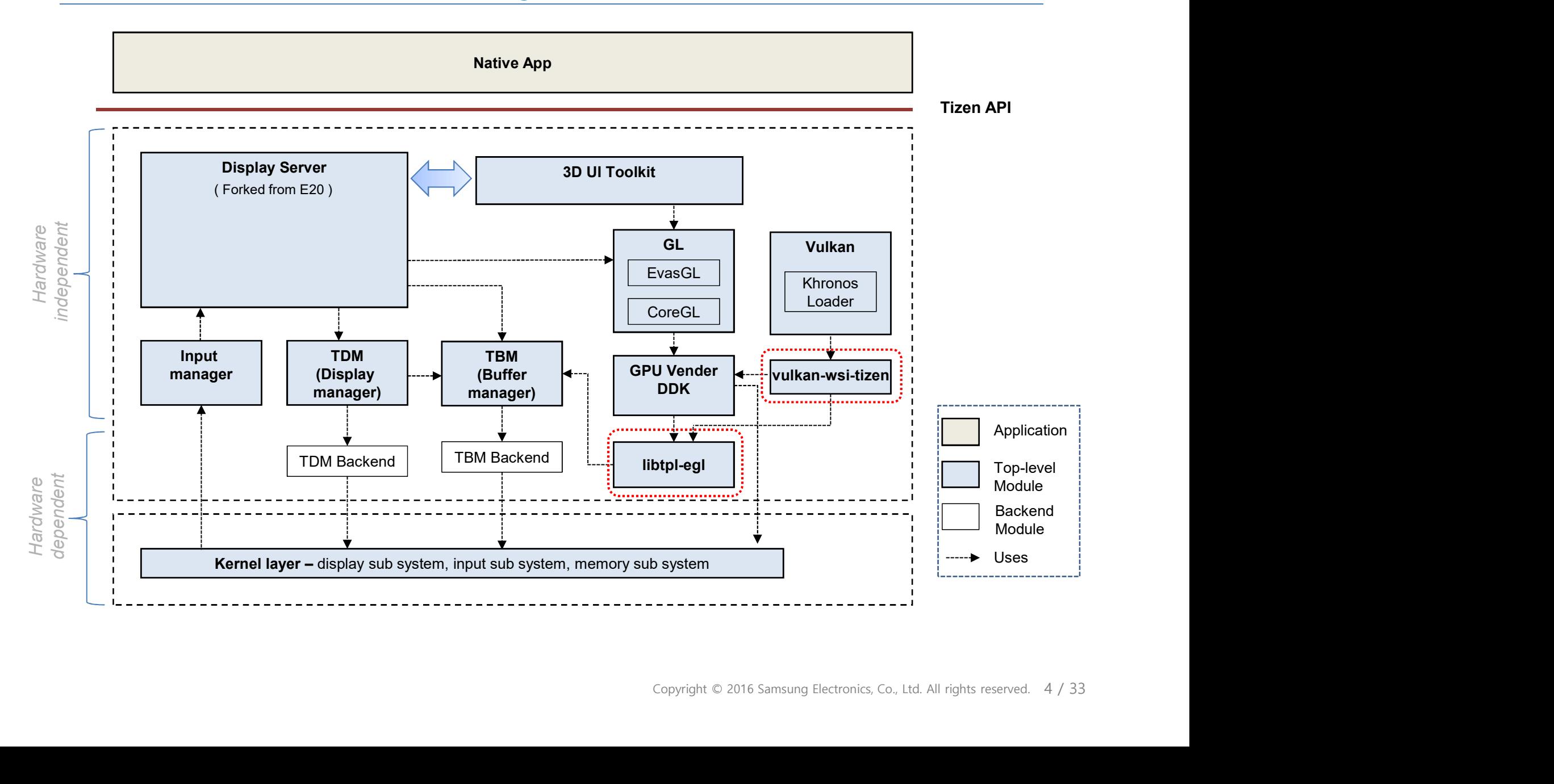

# Components description

- **S TPL-EGL** is an abstraction layer for surface and buffer management on Tizen platform aimed to implement the EGL porting layer of OpenGLES driver over various display protocols.
- **WILKAN-WSI-Tizen** wrapes vendor's vulkan ICDs and provides the WSI(Window-System Interface) for the tizen.
- **Tizen Buffer Manager (TBM)** provides the abstraction interface for the graphic buffer manager in Tizen.
- Copyright © 2016 Samsung Electronics, Co., Ltd. All rights reserved. 5 / 33<br>Copyright © 2016 Samsung Electronics, Co., Ltd. All rights reserved. 5 / 33 **S Tizen Display Manager (TDM)** provides the abstraction interface for the display server, such a wayland server, to allow the direct access to graphics hardware in a safe and efficient manner as a display HAL.

# Components description (cont.)

- **EvasGL** is a kind of Evas Object image for opengl and it is a GLES Wrapper.
- **S CoreGL** is an injection layer of OpenGL ES that provides the following capabilities:
	- Support for driver-independent optimization (FastPath)
	- **S** EGL/OpenGL ES debugging
	- **Starformance logging**

## Tizen Porting Layer for EGL (libtpl-egl)

![](_page_6_Picture_1.jpeg)

#### Tizen OpenGL ES and EGL Architecture

![](_page_7_Figure_1.jpeg)

# Tizen Porting Layer for EGL

#### **S Tizen Porting Layer(TPL) Architecture**

**Starp TPL provides implementation of EGL platform functions on Tizen platform** 

![](_page_8_Picture_100.jpeg)

**Background** 

 $\sqrt{2}$ 

- Various window system protocols in Tizen
	-
- **S** Needs to separating common layer (frontend, duplicated code) and backend for maintaining
- **Si** Why TPL?
	- **S** TPL-EGL APIs prevents burdens of EGL porting on various window system protocols.
	- **Wendor GL Driver's Window System Porting Layer functions treat only TPL-EGL APs.**
	- **If libtpl-egl has improved performance, then Vendor driver can get it without**<br>modification of code.<br>Copyright © 2016 Samsung Electronics, Co., Ltd. All rights reserved. 9/33

### TPL Frontend Interface

#### **Stanger Tizen Porting Layer Core Object**

#### **Stripped** TPL Object

Base class for all TPL objects

#### **Star TPL Display**

Encapsulate native display object (wl\_display, gbm\_device, tbm\_bufmgr )

#### **Street Surface**

(Wl\_Surface, gbm\_surface,<br>Copyright © 2016 Samsung Electronics, Co., Ltd. All rights reserved. 10 / 33 Encapsulate native drawable object (wl\_surface, gbm\_surface, tbm surface queue h )

# Tizen Porting Layer for EGL

#### \$TPL

**Provides TPL objects which correspond to EGL objects** 

![](_page_10_Figure_3.jpeg)

![](_page_10_Figure_4.jpeg)

#### GLES Drawing API Flow

![](_page_11_Figure_1.jpeg)

## Simple example of the Tizen Porting Layer

```
tpl_display_t *dpy = tpl_display_create(...);tpl_surface_t *sfc = tpl_surface_create(dpy, ...);
tbm_surface_h buf;
while (1)
{
  buf = tpl_surface_dequeue_buffer(sfc); // get buffer
  /* Draw something */
  tpl_surface_enqueue_buffer(sfc, buf); // post buffer
}
```
[pseudo code] Using libtpl-egl api

Fiver, the "Draw something" part is what<br>er does.<br>e native platform buffer as tbm\_surface. If<br>rm\_backend , GL Driver can get dma\_buf<br>uffer object.<br>Copyright © 2016 Samsung Electronics, Co., Ltd. All rights reserved. 13 / 3 In the GPU vendor driver, the "Draw something" part is what the GPU frame builder does. TPL-EGL exposes the native platform buffer as tbm\_surface. If tbm backend uses drm\_backend, GL Driver can get dma\_buf from tbm\_surface's buffer object.

# TPL Frontend API ( tpl\_object )

#### **Star TPL Object**

- **Base class for all TPL objects**
- Provide common functionalities of all TPL objects

![](_page_13_Picture_46.jpeg)

# TPL Frontend API ( tpl\_display )

#### **S** TPL Display

- Encapsulate native display object (wl\_display, gbm\_device, tbm\_bufmgr)
- Any other objects are created from TPL Display, they are inherited backend type from TPL Display.

![](_page_14_Picture_53.jpeg)

# TPL Frontend API ( tpl\_surface )

#### **Starface**

- **Encapsulate native drawable object (wl\_surface, gbm\_surface,** tbm\_surface\_queue\_h)
- **Stim Main Features** 
	- Get the buffer for a surface
	- **S** Post the buffer to a surface of screen

![](_page_15_Picture_72.jpeg)

#### Wayland Server / Client on libtpl-egl

![](_page_16_Figure_1.jpeg)

#### Buffer Flow ( Wayland Server ↔ GLES/EGL Driver )

![](_page_17_Figure_1.jpeg)

#### Vulkan WSI for Tizen (vulkan-wsi-tizen)

![](_page_18_Picture_1.jpeg)

#### Tizen Vulkan Architecture

![](_page_19_Figure_1.jpeg)

#### Vulkan WSI for Tizen

#### **S** Objectives

- Applications should be able to use khronos vulkan loader
- **S** Do not modify khronos vulkan loader
- **Separate WSI binary across multiple vendor ICDs**
- **S** Don't do any platform specific things, use TPL instead

#### **St** Architecture

**WAI wraps the ICD and act like a complete ICD** 

![](_page_20_Figure_8.jpeg)

# Vulkan Loader ( Khronos Vulkan Loader )

- **Example 2** Loader exposes vulkan symbols to applications (libvulkan.so)
- **S** Loader opens an ICD shared object file and dispatches ICD functions via vk icdGetInstanceProcAddr()
	- $\therefore$  This is recommended way according to the khronos loader document
- **Application calls a loader function, then loader function finally calls** the dispatched ICD function
	- **Wilkan is layered architecture**

![](_page_21_Figure_6.jpeg)

# Wrapping ICD ( vulkan-wsi-tizen )

- **S** Vulkan WSI Tizen acts like a complete ICD
	- **Exposes vk icdGetInstanceProcAddr() which dispatches all required** vulkan functions
- **Some functions are implemented in vulkan-wsi-tizen, while others come** from vendor ICD
- **S** API Hooks
	- **<del>☆</del>** Vulkan WSI Tizen hooks desired vulkan functions
	- **Hooked vulkan-wsi-tizen functions are dispatched instead of ICD** functions
	- \*\* vkGetInstanceProcAddr(), vkGetDeviceProcAddr() are hooked by default
		- **If not, an (Vendor's) ICD function might be dispatched even though** it is hooked by WSI WSI might call icd.foo

![](_page_22_Figure_9.jpeg)

# Extension Merge ( vulkan-wsi-tizen )

- **S** Extension Merge
	- \*\* vulkan-wsi-tizen merges extensions from Vendor ICD and vulkan-wsitizen's own extension
	- vulkan-wsi-tizen hooks extension enumeration functions
	- \* vkEnumerateInstanceExtensionProperties() in vulkan-wsi-tizen
		- Vendor ICD instance extension + VK\_KHR\_surface + VK\_KHR\_wayland\_surface
	- vkEnumerateDeviceExtensionProperties() in vulkan-wsi-tizen
		- Vendor ICD device extension + VK\_KHR\_swapchain

![](_page_23_Figure_8.jpeg)

#### WSI Surface Functions (Khronos Vulkan Loader)

- **WSI Surface Functions** 
	- Surface functions are implemented in the khronos loader
	- Surface object is passed to the vulkan-wsi-tizen when other WSI function is called
		- **\$ ex) vkCreateSwapchainKHR**
	- $\cdot$  Data structure for the loader surface object can be accessed via vk\_icd.h (Khronos Vulkan Loader's header file)

![](_page_24_Figure_6.jpeg)

## WSI Functions ( vulkan-wsi-tizen )

- **WHIFTH FULLER FULLER FULLER AND EXAMPLE A** WHIFTH FULLER And hooked
- **WSI function categories** 
	- $\ddot{\mathbf{x}}$  Surface capability query functions
		- Formats, presentation support, …
		- $$$  ex) vkGetPhysicalDeviceSurfaceCapabilitiesKHR(), vkGetPhysicalDeviceSurfaceFormatsKHR() …
	- **Swapchain functions** 
		- ex) vkCreateSwapchainKHR(), vkGetSwapchainImagesKHR(), vkAcquireNextImageKHR(), vkQueuePresentKHR() …
	- **S** Display functions
		- **Required when presenting directly to a display device**

![](_page_25_Figure_10.jpeg)

Ex) WSI Swapchain Functions

# Swapchain related API ( vulkan-wsi-tizen )

- Swapchain **SET** 
	- **Manages image (buffer) queue**
	- \*\* vkAcquireNextImageKHR()
		- **Acquire a next image from the presentation engine**
	- **\*\*** vkOueuePresentKHR()
		- **Example 15 Present the given image to the presentation engine**
	- **Implemented using TPL surface**
- *s* vkAcquireNextImageKHR()
	- tpl\_surface\_dequeue\_buffer()
	- $\ddot{\bullet}$  Find index of the dequeued buffer and return
- *s* vkOueuePresentKHR()

![](_page_26_Figure_12.jpeg)

### Vulkan WSI Tizen ↔ Vendor's ICD interface

- Vulkan WSI Tizen ↔ Vendor's ICD interface
	- Vendor's ICD should provide functions required by the Vulkan WSI Tizen
	- \*\* vk tizen.h
		- **S** Defines functions ICD should provides
- Vulkan WSI Tizen should be able to dispatch those functions via Vendor ICD's vk\_icdGetInstanceProcAddr() **VVSI TIZEN**  $\leftrightarrow$  **VENDOT STCD**<br>
Tizen  $\leftrightarrow$  Vendor's ICD interface<br>
r's ICD should provide functions required by the Vulkan WSI Tize<br>
n.h<br>
refines functions ICD should be able to dispatch those functions via Vendor<br>
Liken W Tizen ↔ Vendor's ICD interface<br>
r's ICD should provide functions required by the Vu<br>
n.h<br>
efines functions ICD should provides<br>
ulkan WSI Tizen should be able to dispatch those fu<br>
ulkan WSI Tizen should be able to dispat From the state provide tanduotide to the native tizen of the state properties functions of the dispatch those functions via Vendor ICD's<br>
inh<br>
in.h<br>
in.h<br>
incels a VkImage from a tizen native buffer (tbm\_surface\_h)<br>
lled b minan WSI Tizen should be able to dispatch those functions via Vendor ICD's<br>
LicdGetInstanceProcAddr()<br>
cicdGetInstanceProcAddr()<br>
es a VkImage from a tizen native buffer (tbm\_surface\_h)<br>
ents<br>
ents<br>
(lled by vkCreateSwapc
- **s** vkCreateImageFromNativeBufferTIZEN()
	- It creates a VkImage from a tizen native buffer (tbm\_surface\_h)
	- It is called by vkCreateSwapchainKHR() of vulkan-wsi-tizen
	- **Arguments** 
		- **\$ [in] VkDevice**
- FromNativeBufferTIZEN()<br>
Election and transformative buffer (tbm\_surfa<br>
Iled by vkCreateSwapchainKHR() of vulkan-wsi-tizer<br>
ents<br>
Il VkDevice<br>
 VkDevice is passed by vkCreateSwapchainKHR()<br>
Il thm\_surface\_h<br>
 Native tize
	- \$ [in] tbm\_surface\_h
		-
	- \$ [in] const VkImageCreateInfo \*
- –<br>
The Samurian Communication of the University-Communication<br>
In the Samurian of New Yorks (Solvet Create Swapchain<br>
IN Vendor Communication of New Yorks (Solvet Create Swapchain<br>
In Surface Le We Novice is passed by vk
	- \$ [in] const VkAllocationCallbacks \*
		-
	- \$ [out] VkImage \*
		-
		-

## Vulkan WSI Tizen  $\leftrightarrow$  Vendor's ICD (cont.)

- vkQueueSignalReleaseImageTIZEN()
- When the vendor's vulkan driver ends up the handling of vkImage and it is ready to present (all waiting semaphores are triggered), Vendor ICD notifies to vulkan-wsi-tizen (NativeFenceFd is created by Vendor Driver. ) **WSI Tizen**  $\leftrightarrow$  **Vendor's ICD (co**<br>
gnalReleaseImageTIZEN()<br>
the vendor's vulkan driver ends up the handling of vkImage an<br>
to present (all waiting semaphores are triggered), Vendor ICD r<br>
-wsi-tizen (NativeFenceFd is crea **WSI Tizen**  $\leftrightarrow$  **Vendor's ICD (cont.)**<br>
spalReleaseImageTIZEN()<br>
the vendor's vulkan driver ends up the handling of vkImage and it is<br>
to present (all waiting semaphores are triggered), Vendor ICD notifies to<br>
illed by vkQ gmalReleaseImageTIZEN()<br>
the vendor's vulkan driver ends up the handling of vkImage and it is<br>
to present (all waiting semaphores are triggered), Vendor ICD notifies to<br>
-wsi-tizen (NativeFenceFd is created by Vendor Drive
	- **It is called by vkQueuePresentKHR() of vulkan-wsi-tizen**
	- **※ Arguments** 
		- **\$ [in] VkQueue** 
			-
		- [in] uint32 t  $\sqrt{3}$
- PresentInfoKHR of<br>
PresentInfoKHR of vkQueuePresentKHR()<br>
ceFd from WaitSemaphore list.<br>
by tbm\_sync\_fence\_wait().<br>
<sub>Copyright © 2016 Samsung Electronics, Co., Ltd. All rights reserved. 29 / 33</sub> vkQueuePresentKHR() o piesent (an wantry simelynotes are traygered), ventor ico hotmes to<br>
i-wsi-tizen (NativeFenceFd is created by Vendor Driver.)<br>
Illed by vkQueuePresentKHR() of vulkan-wsi-tizen<br>
- VKQueue<br>
- VKQueue is passed by vkQueuePr ments<br>
International creates and by vkQueuePresentKHR()<br>
International creates and by VkPresentInfoKHR of<br>
Velouve-PresentKHR()<br>
InternativeFenceFunce \*<br>
WaitSemaphore list is passed by VkPresentInfoKHR of<br>
URO should crea France is passed by vkQueuePresentKHR()<br>
The VKQueue is passed by vkQueuePresentKHR()<br>
The waitSemaphoreCount is passed by VkPresentInfoKHR of<br>
vkQueuePresentKHR()<br>
The VkQueuePresentKHR()<br>
The VkQueuePresentKHR()<br>
The VkQ
	- \$ [in] const VkSemaphore \*
		- vkQueuePresentKHR()
	- **\$ [in] VkImage** 
		-
	- \$ [out] int \*NativeFenceFd
		-
		-

# Vulkan WSI Tizen  $\leftrightarrow$  Vendor's ICD (cont.) **WSI Tizen**  $\leftrightarrow$  **Vendor's ICD (co**<br>
mageTIZEN()<br>
fies the acquired Image which is ready to use to the Vendor's Vu<br>
Illed by vkAcquireNextImageKHR() of vulkan-wsi-tizen<br>
annts<br>
- VkDevice<br>
- VkImage<br>
- VkImage index is pass **WSI Tizen**  $\leftrightarrow$  **Vendor's ICD (cont.)**<br>
InageTIZEN()<br>
Ifies the acquired Image which is ready to use to the Vendor's Vulkan<br>
Illed by vkAcquireNextImageKHR() of vulkan-wsi-tizen<br>
Illed by vkAcquireNextImageKHR()<br>
Illed Sy

- **\*** vkAcquireImageTIZEN()
- It notifies the acquired Image which is ready to use to the Vendor's Vulkan Driver. mageTIZEN()<br>
fies the acquired Image which is ready to use to the Vendor's Vulkan<br>
Illed by vkAcquireNextImageKHR() of vulkan-wsi-tizen<br>
Illed by vkAcquireNextImageKHR()<br>
Illed VkDevice<br>
in VkDevice<br>
- VkDevice is passed b
	- **It is called by vkAcquireNextImageKHR() of vulkan-wsi-tizen**
	- **※ Arguments** 
		- **\$ [in] VkDevice** 
			-
		- **\$ [in] VkImage** 
			-
		- \$ [in] int nativeFenceFD
- renceFD until Display Server<br>
\_sync\_timeline\_inc() for triggering)<br>
nc\_fence\_create()<br>
to nativeFenceFD<br>
endor ICD signals VkSemaphore<br>
tiveFenceFD<br>
endor ICD signals VkFence<br>
copyright © 2016 Samsung Electronics, Co., Ltd **VVSI TIZEN**  $\leftrightarrow$  **Vendor's ICD (CONT.)**<br>
mageTIZEN()<br>
fies the acquired Image which is ready to use to the Vendor's Vulkan<br>
nlled by vkAcquireNextImageKHR() of vulkan-wsi-tizen<br>
nents<br>
n] VkDevice<br>
- VkDevice is passed by triggers it. ( Display Server uses tbm\_sync\_timeline\_inc() for triggering) Fraction Mathematic State of Nikan-wsi-tizen<br>
Illed by vkAcquireNextImageKHR() of vulkan-wsi-tizen<br>
Il VkDevice<br>
— VkDevice is passed by vkAcquireNextImageKHR()<br>
— VkImage<br>
Il int nativeFenceFD<br>
— Vlukan driver should wait lled by vkAcquireNextImageKHR() of vulkan-wsi-tizen<br>
nents<br>
n] VkDevice<br>
– VkDevice is passed by vkAcquireNextImageKHR()<br>
– VkImage index is passed by vkAcquireNextImageKHR()<br>
– IntrativeFenceFD<br>
– Vulkan driver should wai n] VkDevice<br>
— VkDevice is passed by vkAcquireNextImageKHR()<br>
1] VkImage<br>
— VkImage index is passed by vkAcquireNextImageKHR()<br>
— VkIman driveFenceFD<br>
— Vulkan driveTshould wait this nativeFenceFD until Display Server<br>
— t – VkDevice is passed by vkAcquireNextImageKHR()<br>
1) VkImage<br>
– VkImage index is passed by vkAcquireNextImageKHR()<br>
1) int nativeFenceFD<br>
– Vulkan driver should wait this nativeFenceFD until Display Serv<br>
triggers it. (Dis
	-
	- **\$Fin] VkSemaphore** 
		-
		-
	- **\$Fin] VkFence** 
		-
		-

# Supported WSI Spec (Current State)

#### **Surface & Swapchain Functions**

![](_page_30_Picture_57.jpeg)

# Supported WSI Spec

#### **Standard Present Modes**

![](_page_31_Picture_61.jpeg)

#### **S** Display Functions

![](_page_31_Picture_62.jpeg)

# References

#### Project Git repogitory (https://review.tizen.org/gerrit/#/admin/projects/)  $\sqrt{3}$

![](_page_32_Picture_87.jpeg)

#### libtpl-egl Reference Driver  $\sqrt{3}$

- **The Emulator YAGL (OpenGLES / EGL driver for the emulator) is implemented**
- traditional drm-based driver.
- \*\* Porting YAGL to the Tizen platform https://review.tizen.org/gerrit/#/c/67921/

![](_page_33_Picture_0.jpeg)